# **HW1 Solution Outline CS6220-Data Mining**

## **1.JWHT problem 8, p. 54**

(a)

```
setwd("/Users/ovitek/Dropbox/Olga/Teaching/CS6220/Fall15/Homeworks/Hw1")
college=read.csv("College.csv")
head(college)
```
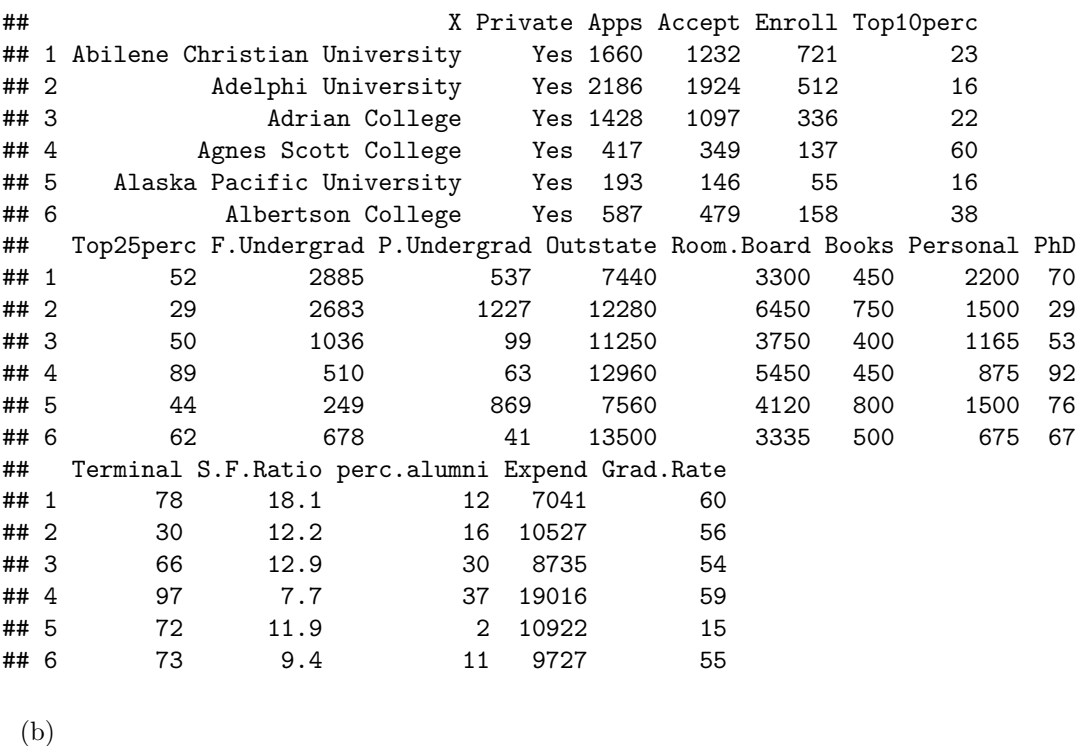

```
rownames (college )=college [,1]
college =college [,-1]
head(college)
```
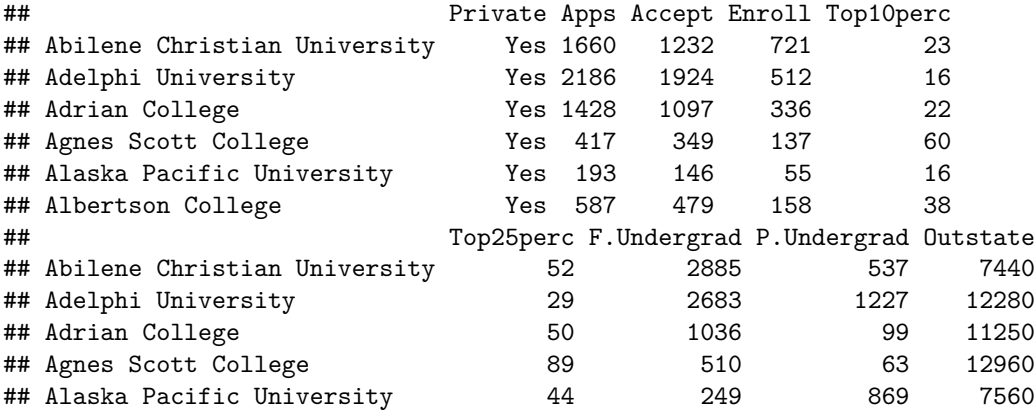

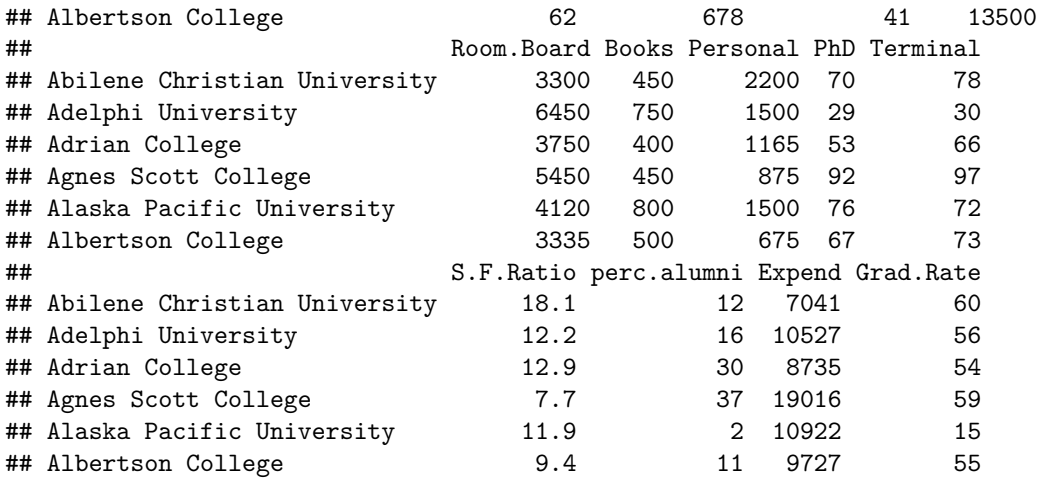

(c)

i.

**summary**(college)

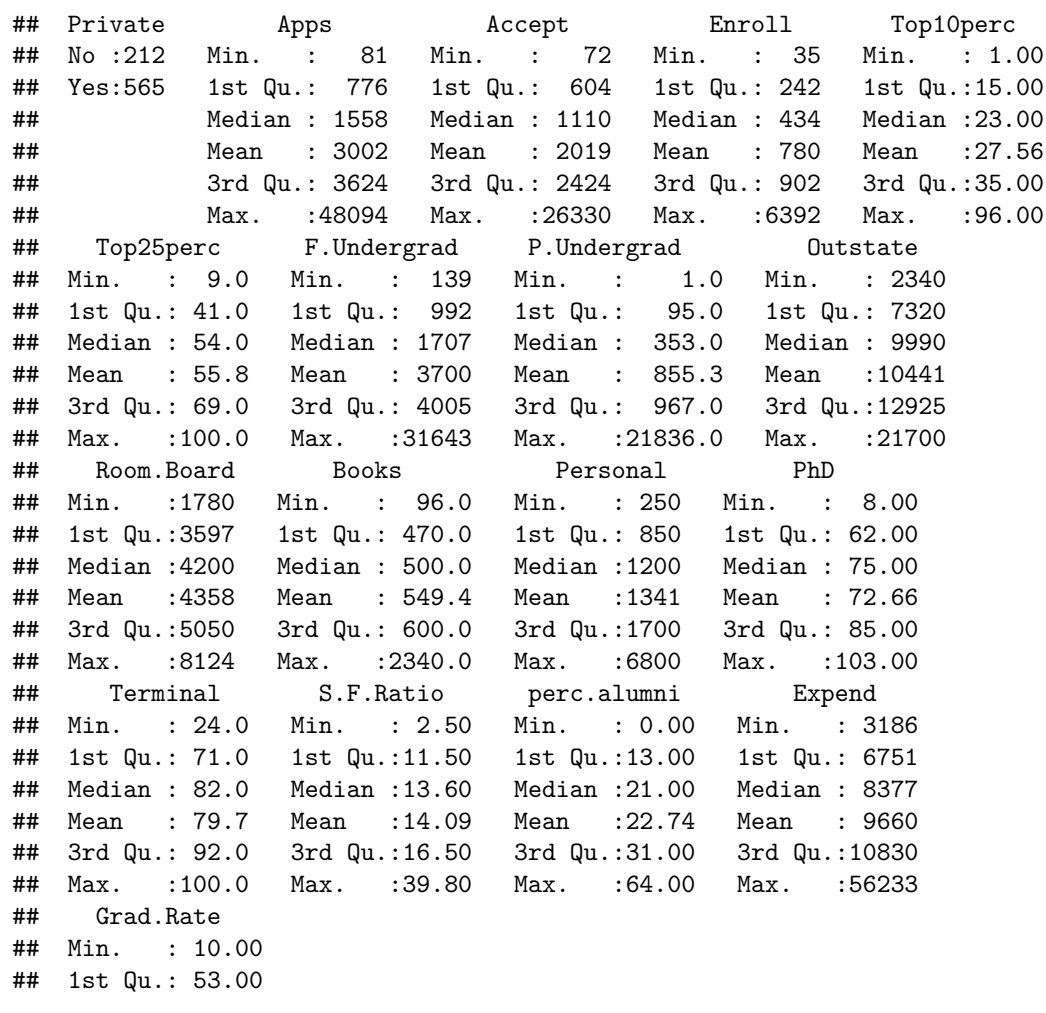

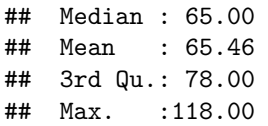

ii.

**pairs**(college[,1:10])

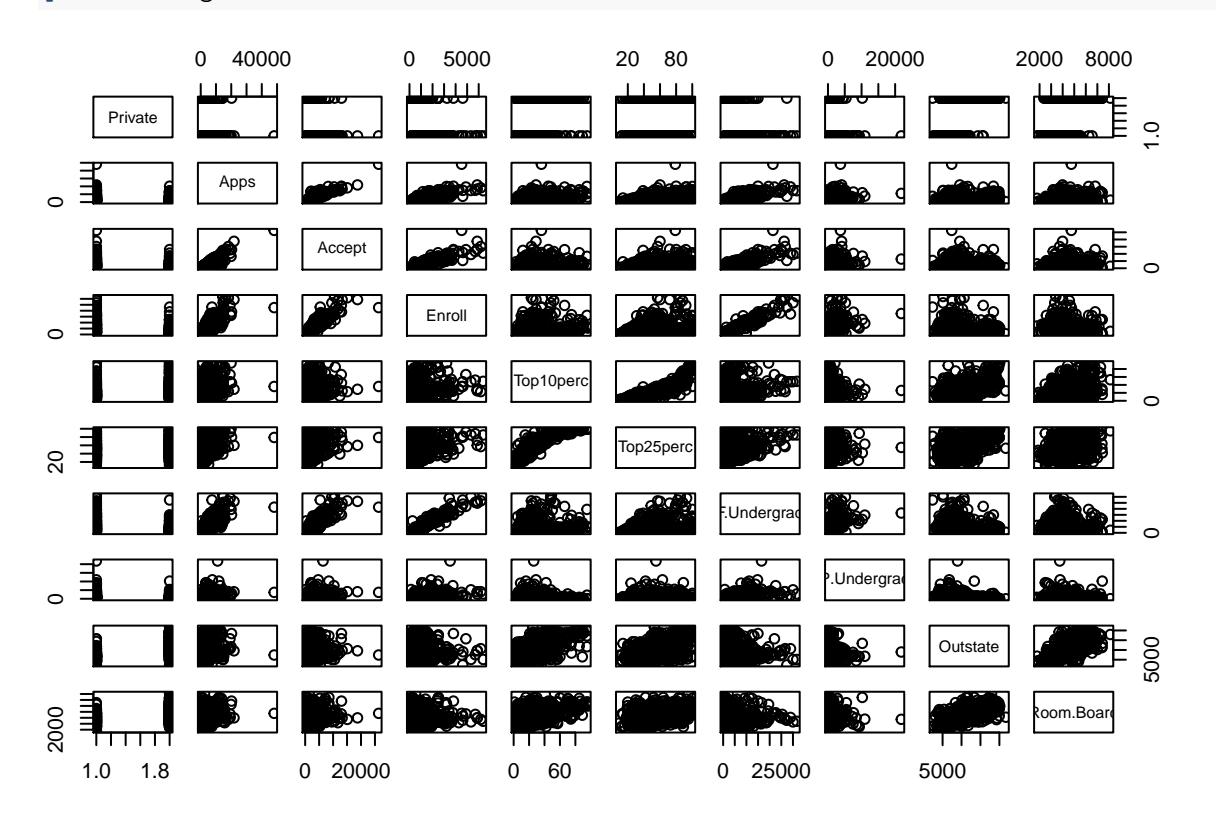

iii.

**plot**(Outstate~Private, data=college)

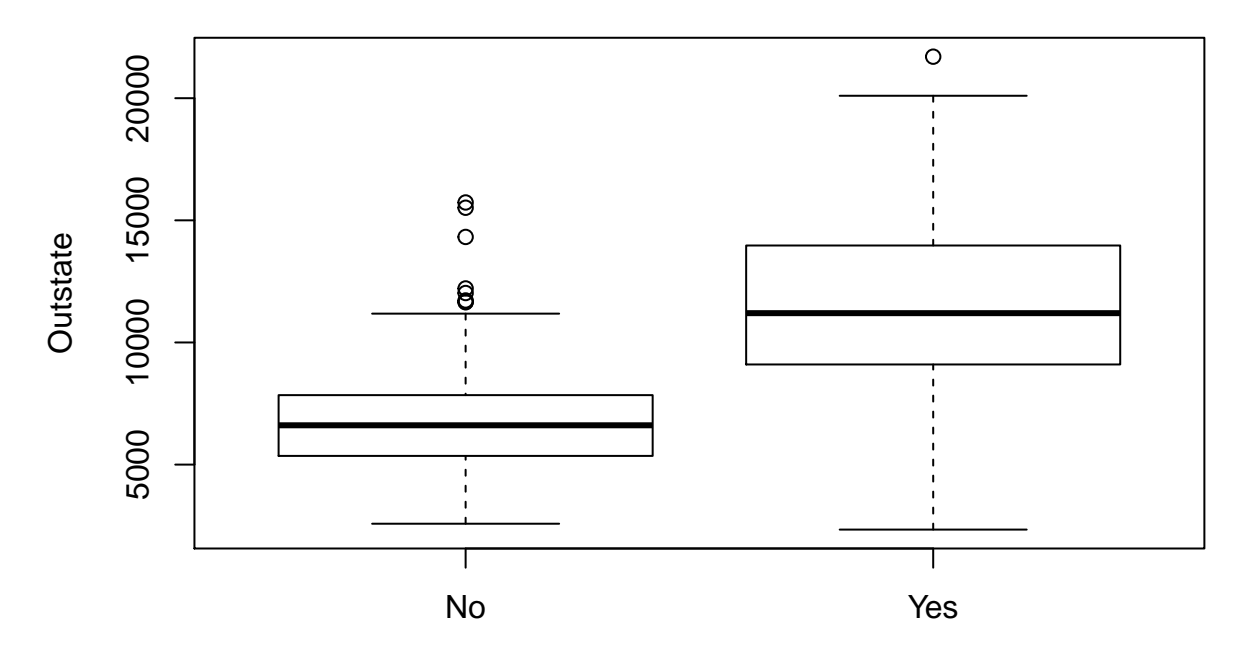

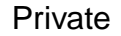

*#or you can use: plot(college\$Outstate~college\$Private) # You can see the outstate.tuition is higher for Private school compared to Public school*

iv.

Elite =**rep** ("No",**nrow**(college )) Elite [college\$Top10perc >50]=" Yes" Elite =**as.factor** (Elite) college =**data.frame**(college ,Elite) **summary**(college)

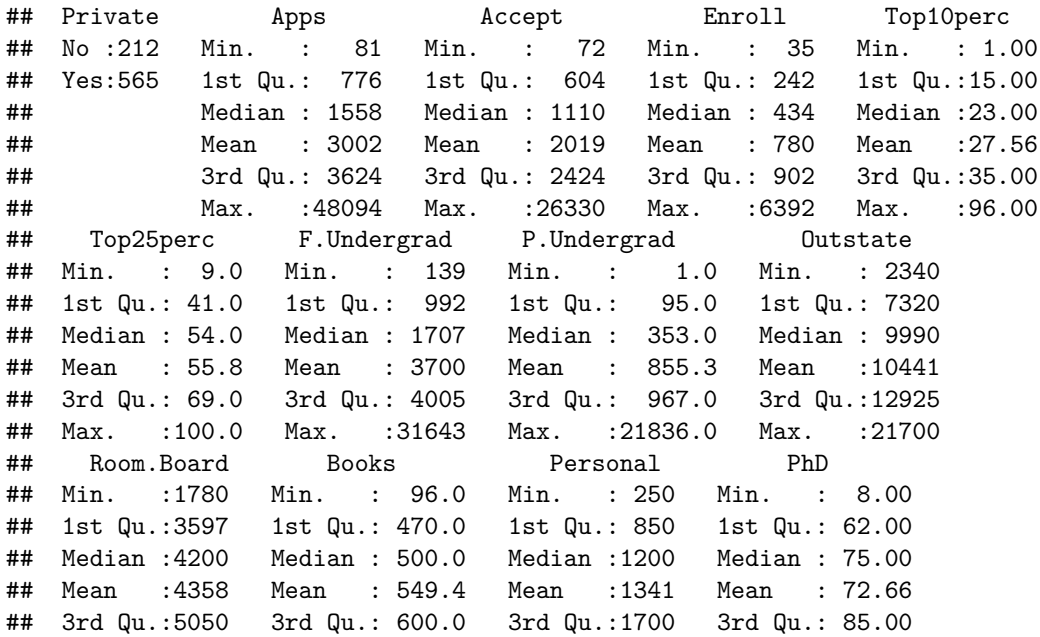

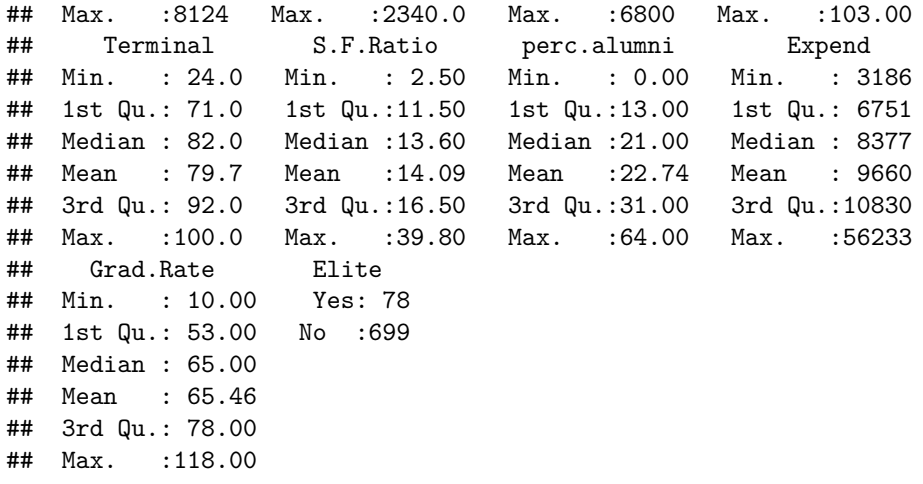

**plot**(Outstate~Elite, data=college)

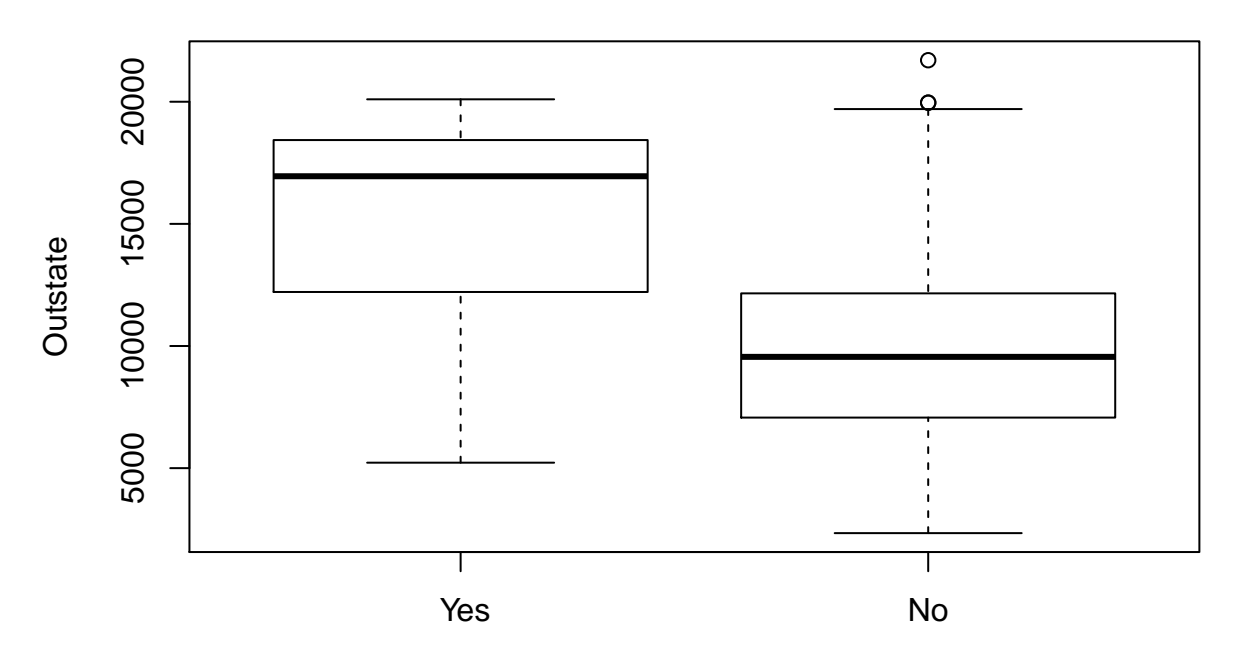

Elite

*# You can see the outstate.tuition is higher for Elite school compared to public school*

v.

**par**(mfrow=**c**(3,2)) **hist**(college\$Apps) **hist**(college\$Enroll) **hist**(college\$Top10perc) **hist**(college\$perc.alumni, col=2) **hist**(college\$S.F.Ratio, col=3, breaks=15) **hist**(college\$Expend, col=4, breaks=50)

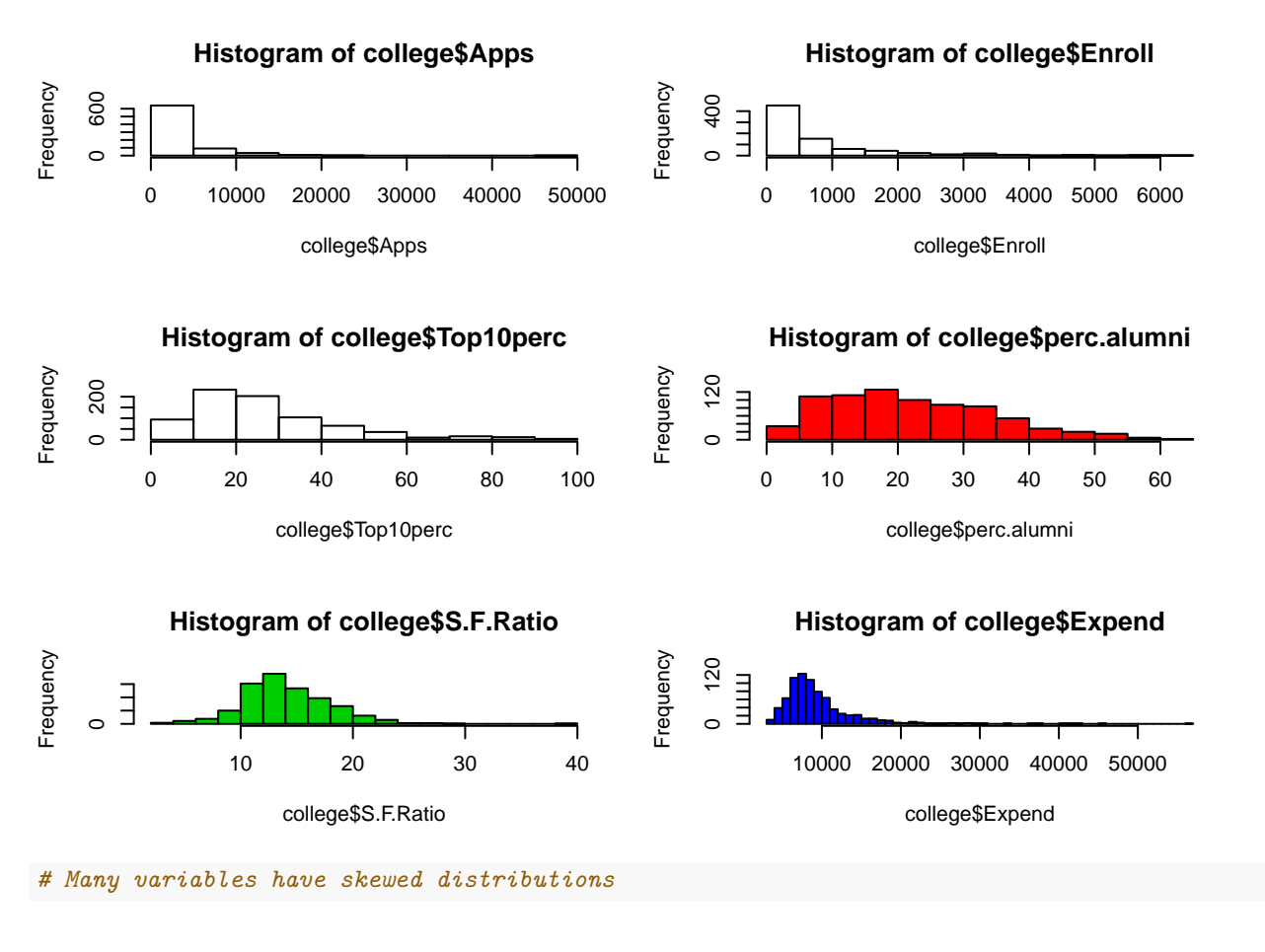

vi.

**par**(mfrow=**c**(1,1)) *# Private schools seem to have higher graduation rate.* **plot**(Grad.Rate~Private, data=college)

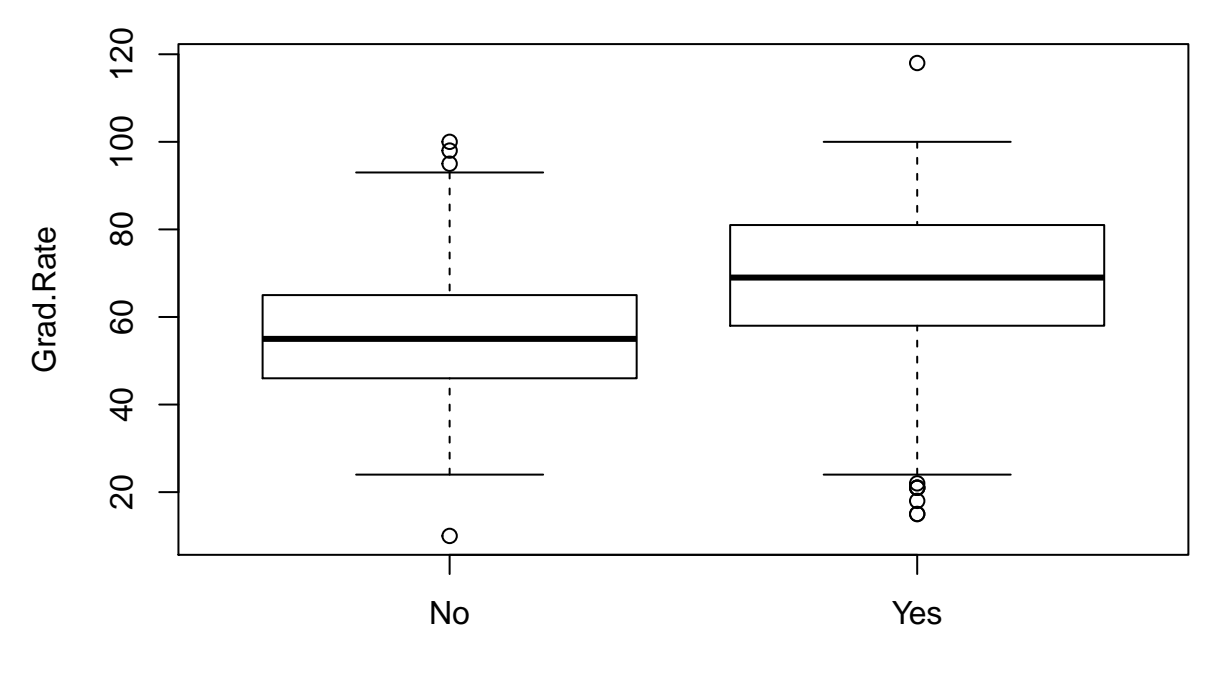

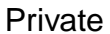

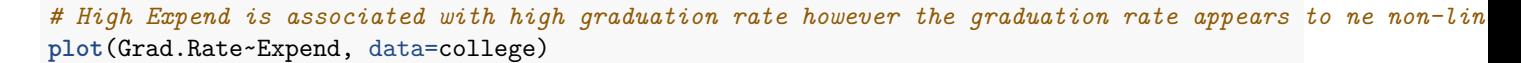

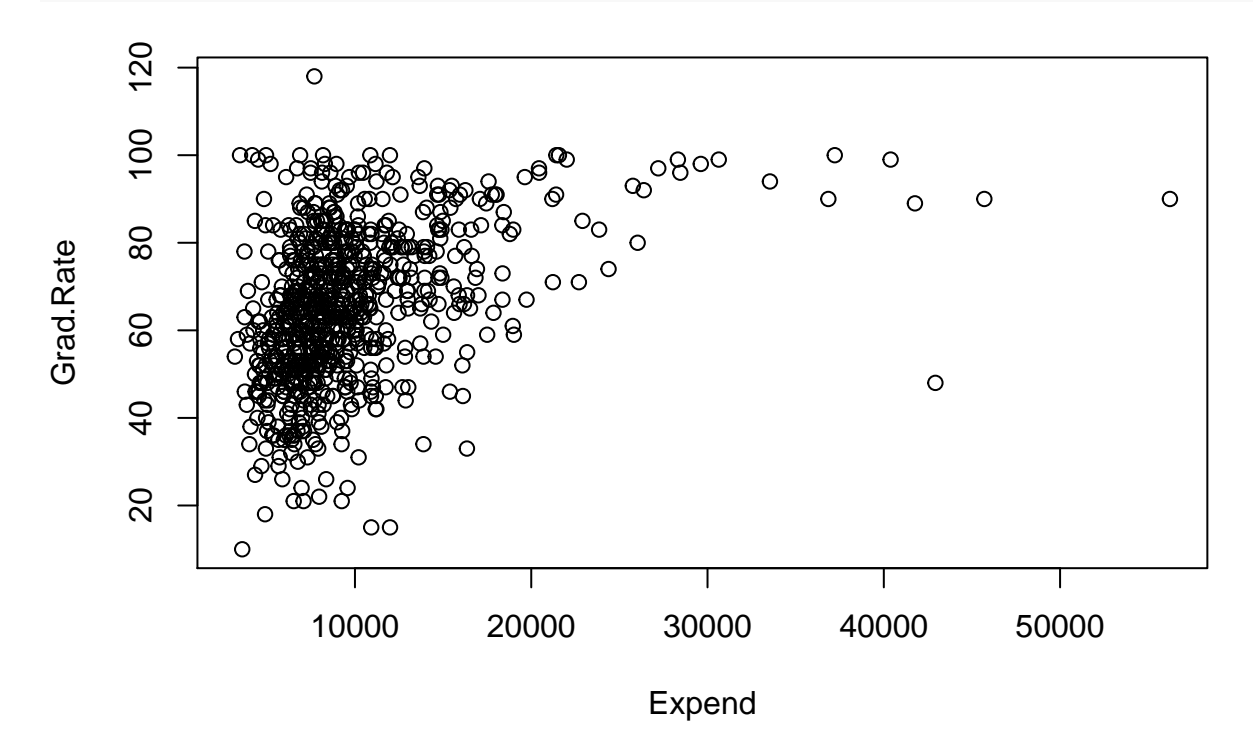

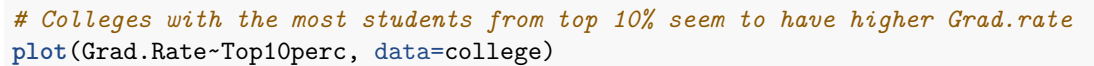

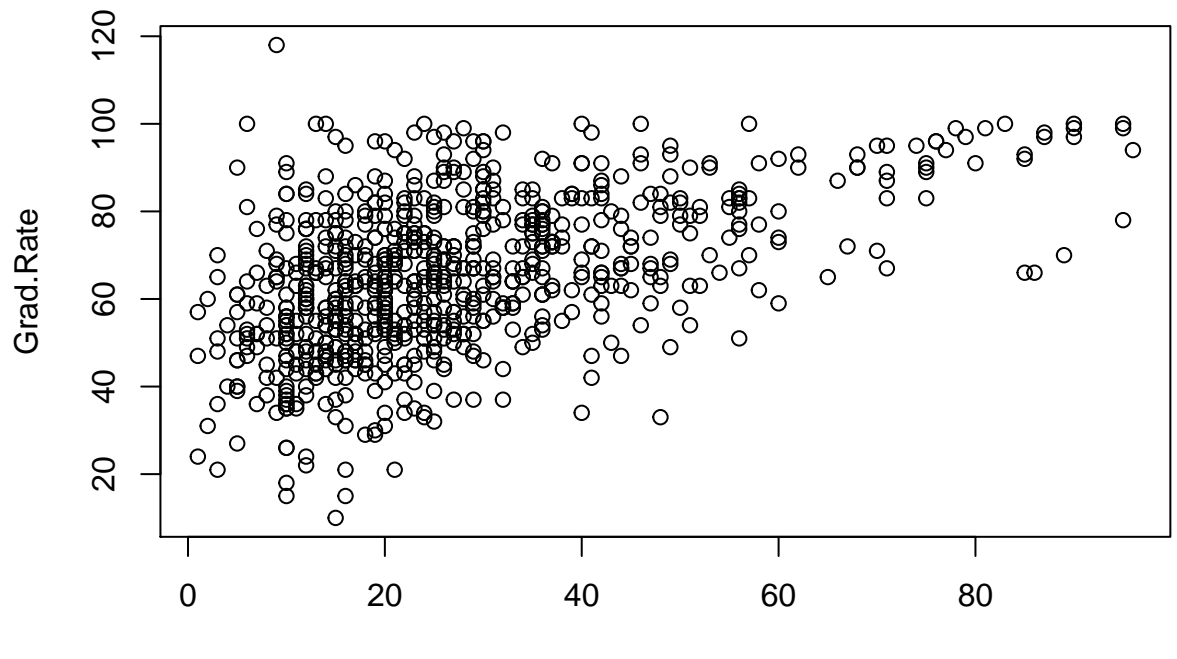

Top10perc

*# Colleges with low Student to Faculty ratio have better graduation rate* **plot**(Grad.Rate~S.F.Ratio, data=college)

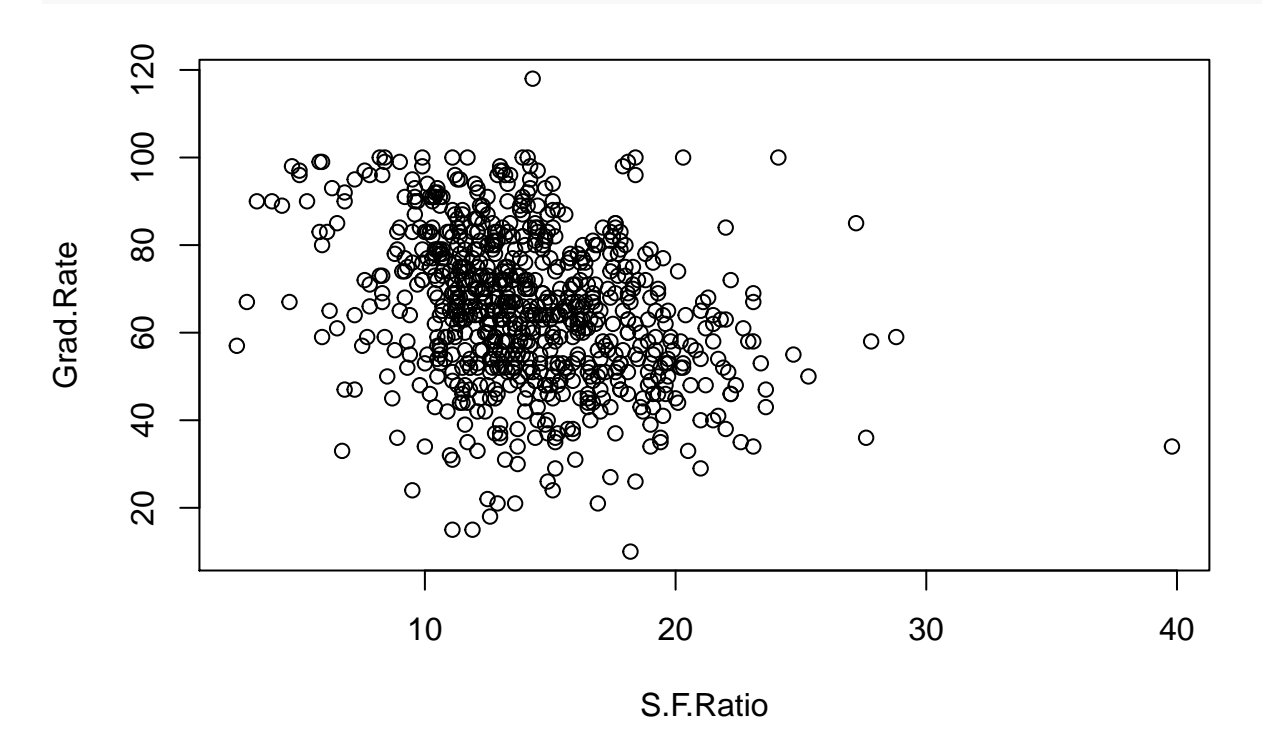

*# Colleges with low acceptance rate tend to have high Grad.Rate.* **plot**(college\$Accept / college\$Apps, college\$Grad.Rate)

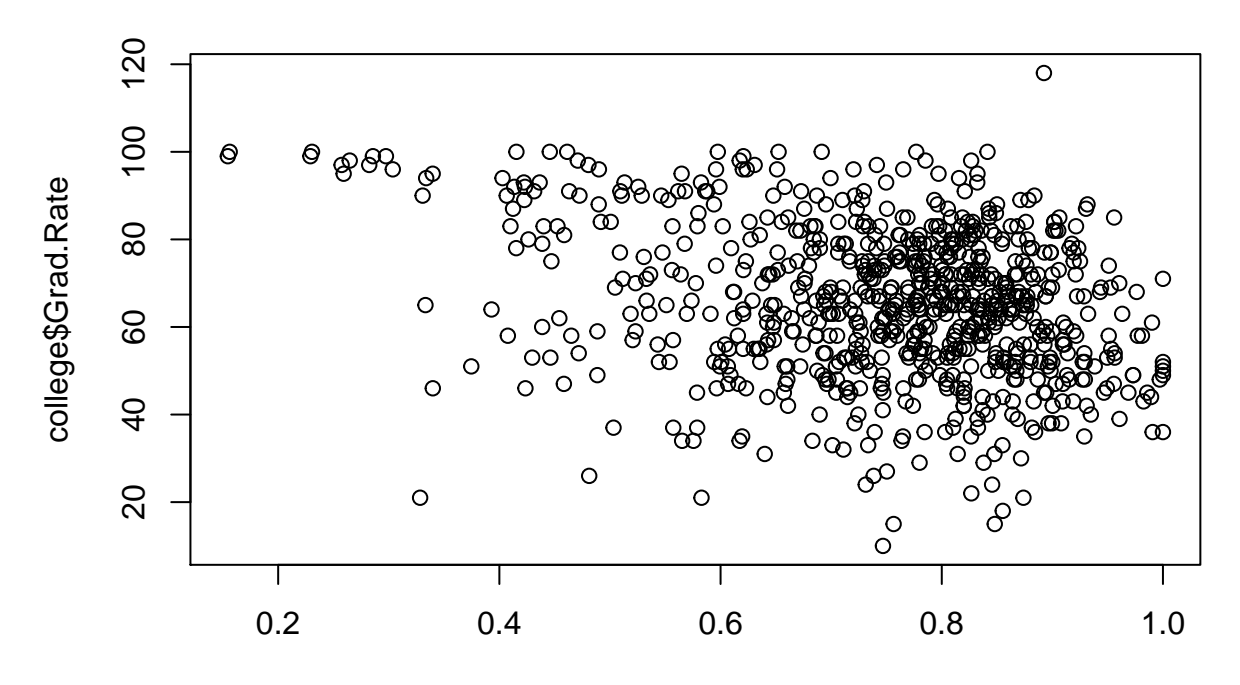

college\$Accept/college\$Apps

### **2. JWHT problem 9, p. 56**

```
setwd("/Users/ovitek/Dropbox/Olga/Teaching/CS6220/Fall15/Homeworks/Hw1")
Auto = read.csv("Auto.csv", header=T, na.strings="?")
Auto = na.omit(Auto)
dim(Auto)
```
#### ## [1] 392 9

**summary**(Auto)

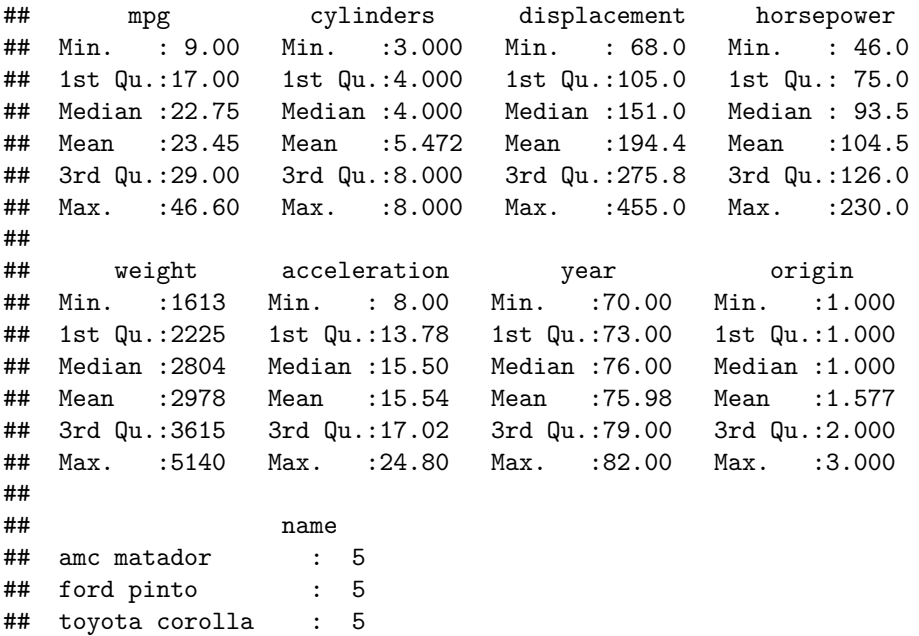

```
## amc gremlin : 4
## amc hornet : 4
## chevrolet chevette: 4
## (Other) :365
```
(a) quantitative: mpg, displacement, horsepower, weight, acceleration, year

qualitative: name, origin,cylinders

(b)

```
quant = c(1, 3:7)
sapply(Auto[quant], range)
```
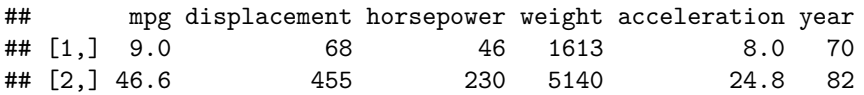

(c)

**sapply**(Auto[quant], mean)

```
## mpg displacement horsepower weight acceleration
## 23.44592 194.41199 104.46939 2977.58418 15.54133
## year
## 75.97959
```

```
sapply(Auto[quant], sd)
```
## mpg displacement horsepower weight acceleration ## 7.805007 104.644004 38.491160 849.402560 2.758864  $year$ ## 3.683737

(d)

```
Auto2 = Auto[-(10:85),]sapply(Auto2[quant], range)
```
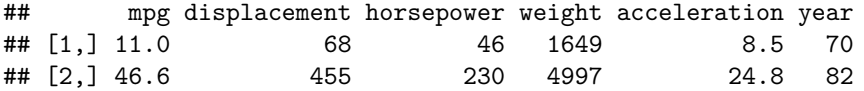

**sapply**(Auto2[quant], mean)

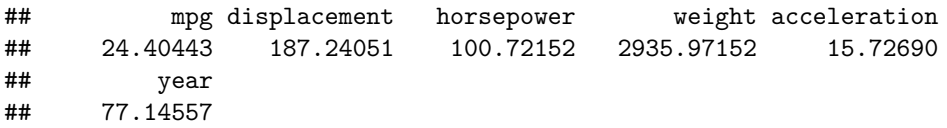

```
sapply(Auto2[quant], sd)
```
## mpg displacement horsepower weight acceleration ## 7.867283 99.678367 35.708853 811.300208 ## year<br>## 3.106217 3.106217

(e)

*#pairs show us some possible correlations between predictors* **pairs**(Auto)

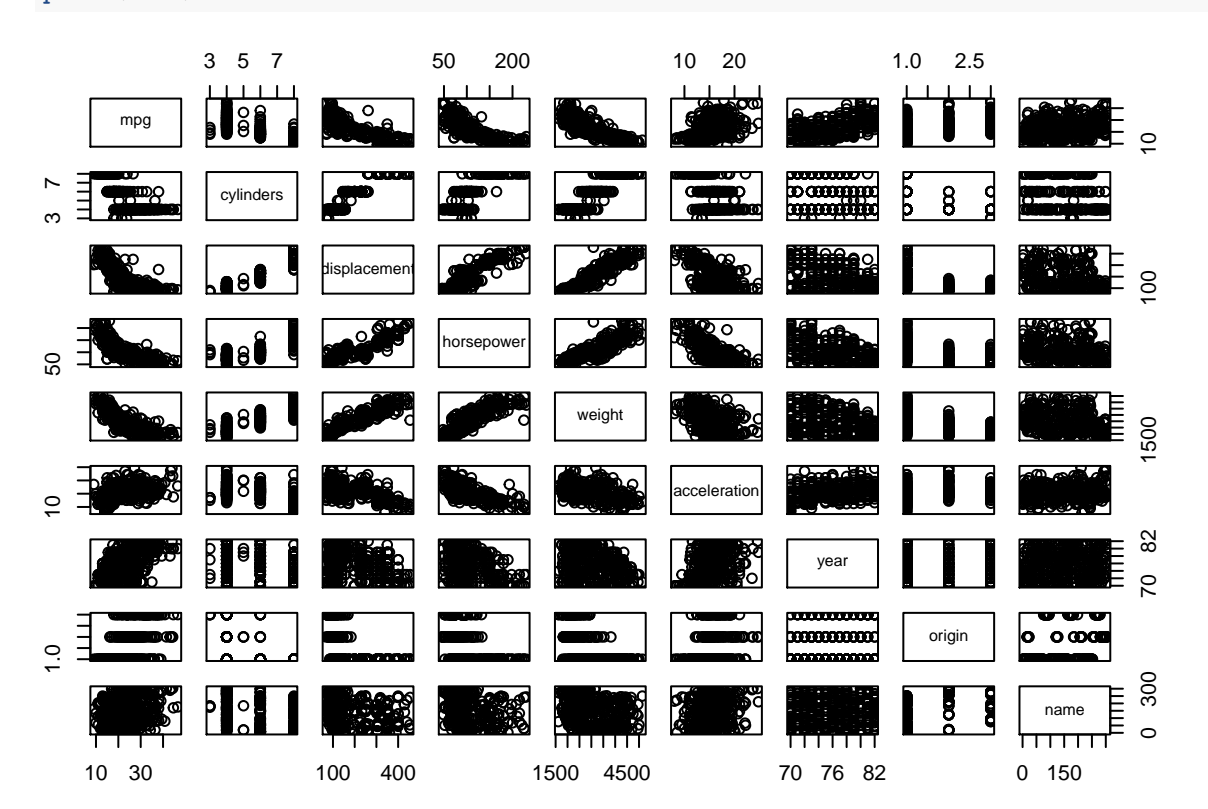

*<sup>#</sup>weight and horesepower have positive correlation* **plot**(Auto\$weight ~ Auto\$horsepower)

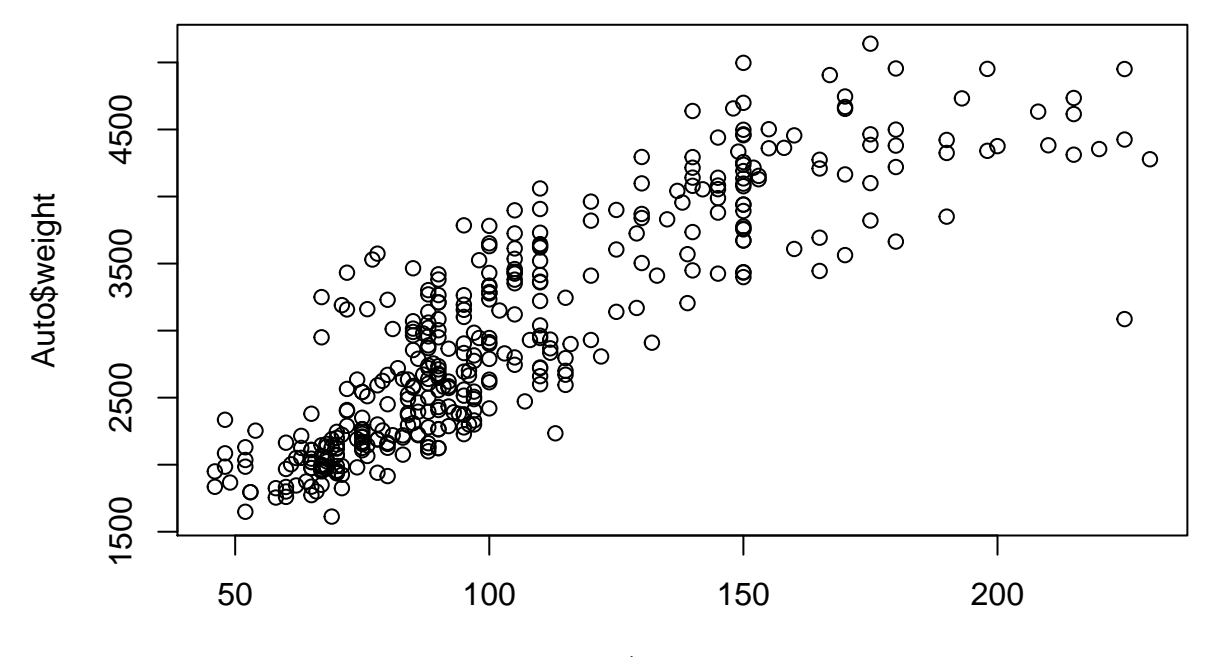

Auto\$horsepower

*#positive correlation between displacement and weight* **plot**(Auto\$displacement ~ Auto\$weight)

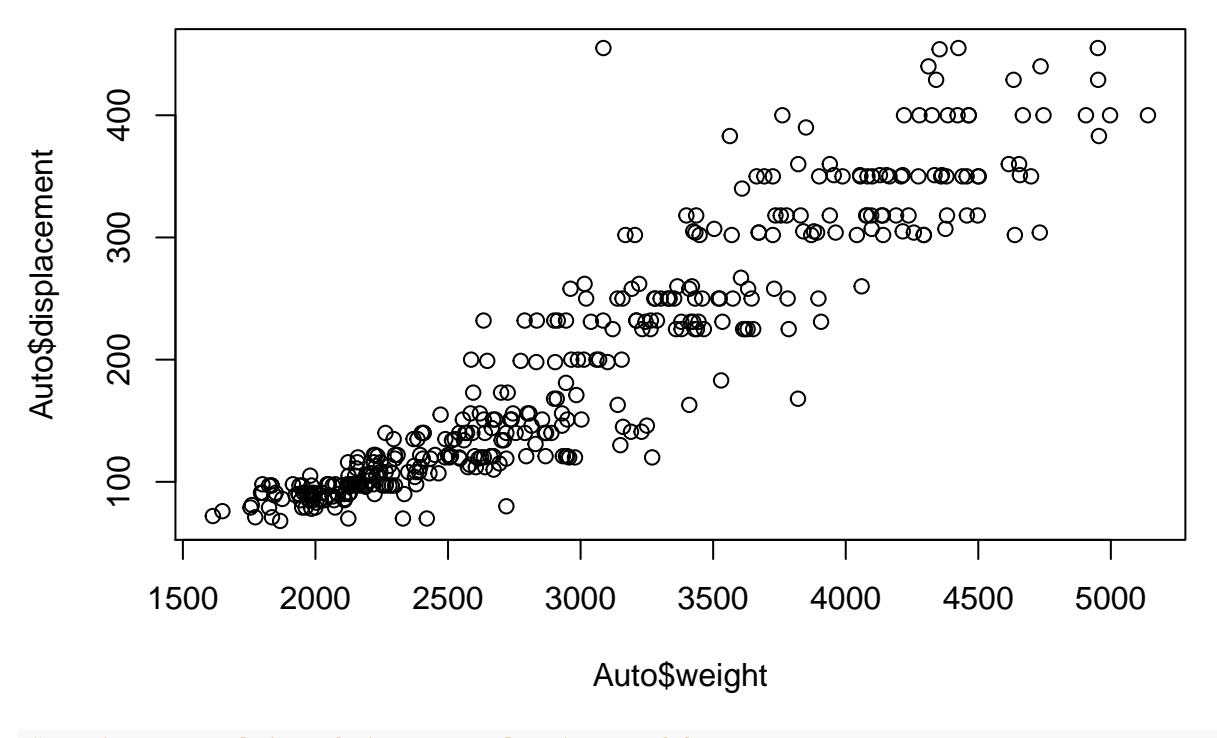

*<sup>#</sup>negative correlation between acceleration and horsepower* **plot**(Auto\$acceleration ~ Auto\$horsepower)

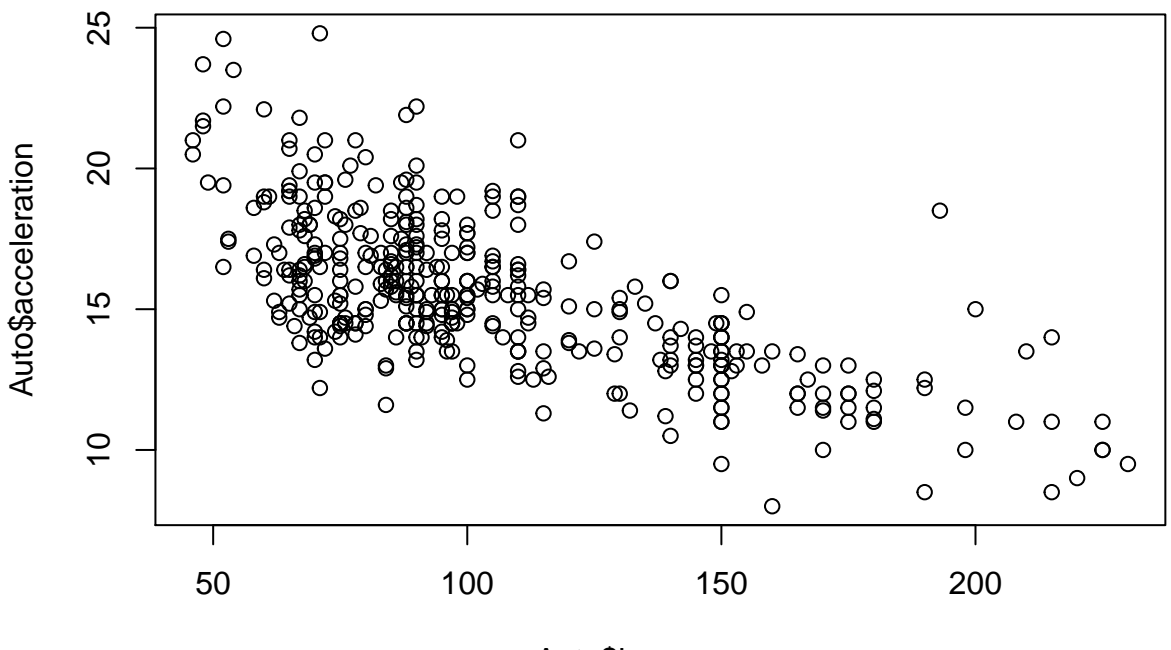

Auto\$horsepower

(f)

*# pairs plot shows that Several parameters seem to have correlation with mpg. I will highlight some of them here.* #Since weight, horsepower, displacement and acceleration seem to have correlation with eachother -as sh

*# Heavier weight correlates with lower mpg.* **plot**(Auto\$mpg ~ Auto\$weight)

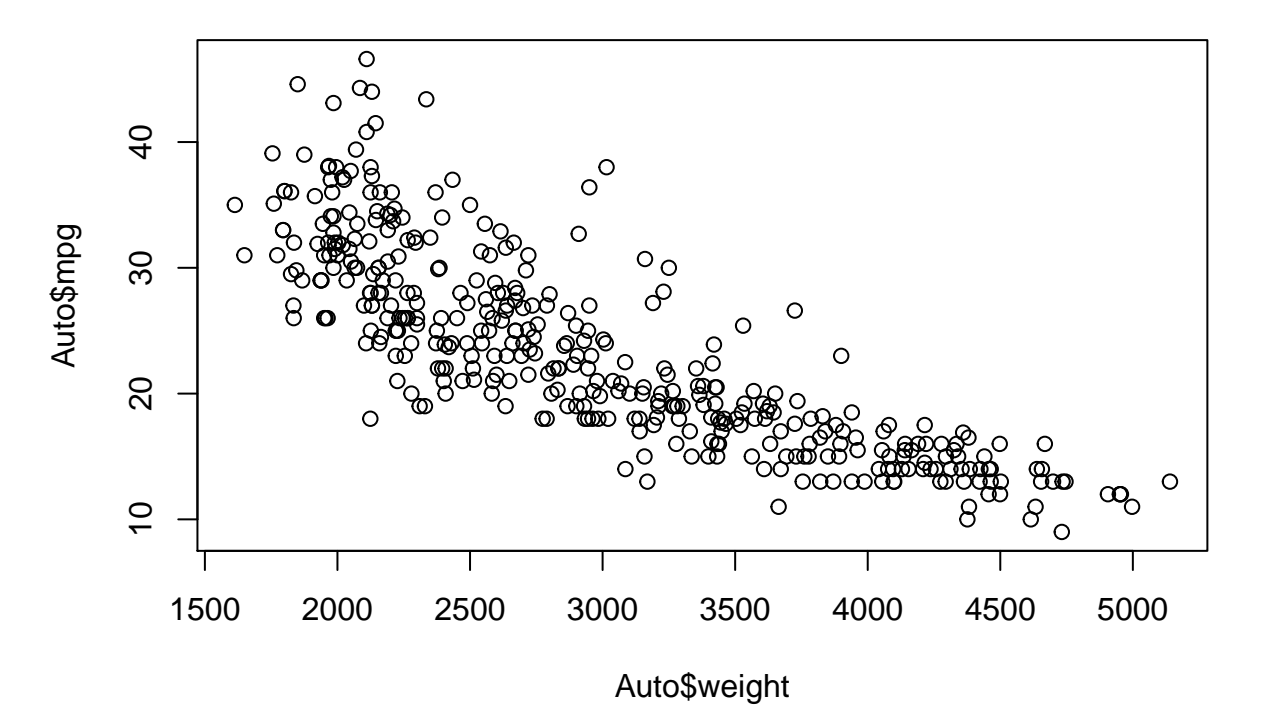

### *# More cylinders correlates with lower mpg.* **plot**(Auto\$mpg ~ Auto\$cylinders)

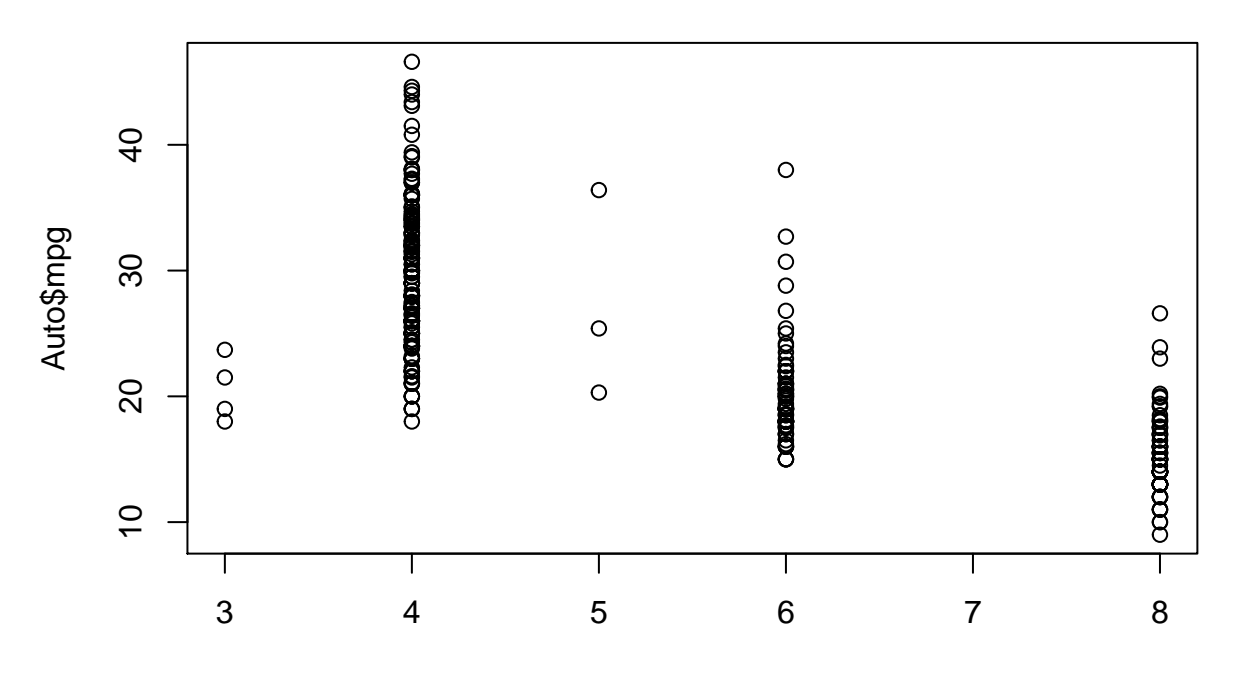

Auto\$cylinders

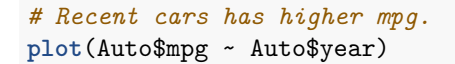

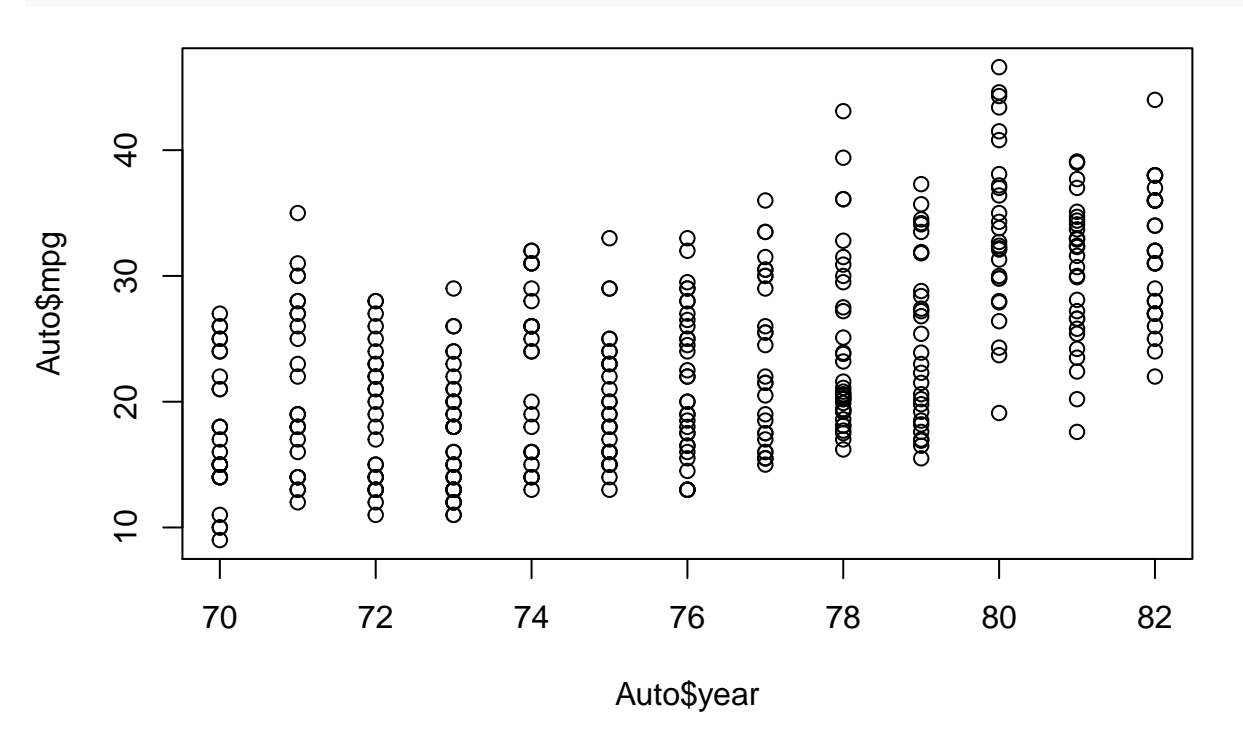

*# Cars with origin 3 are the most efficient.* **plot**(Auto\$mpg ~ Auto\$origin)

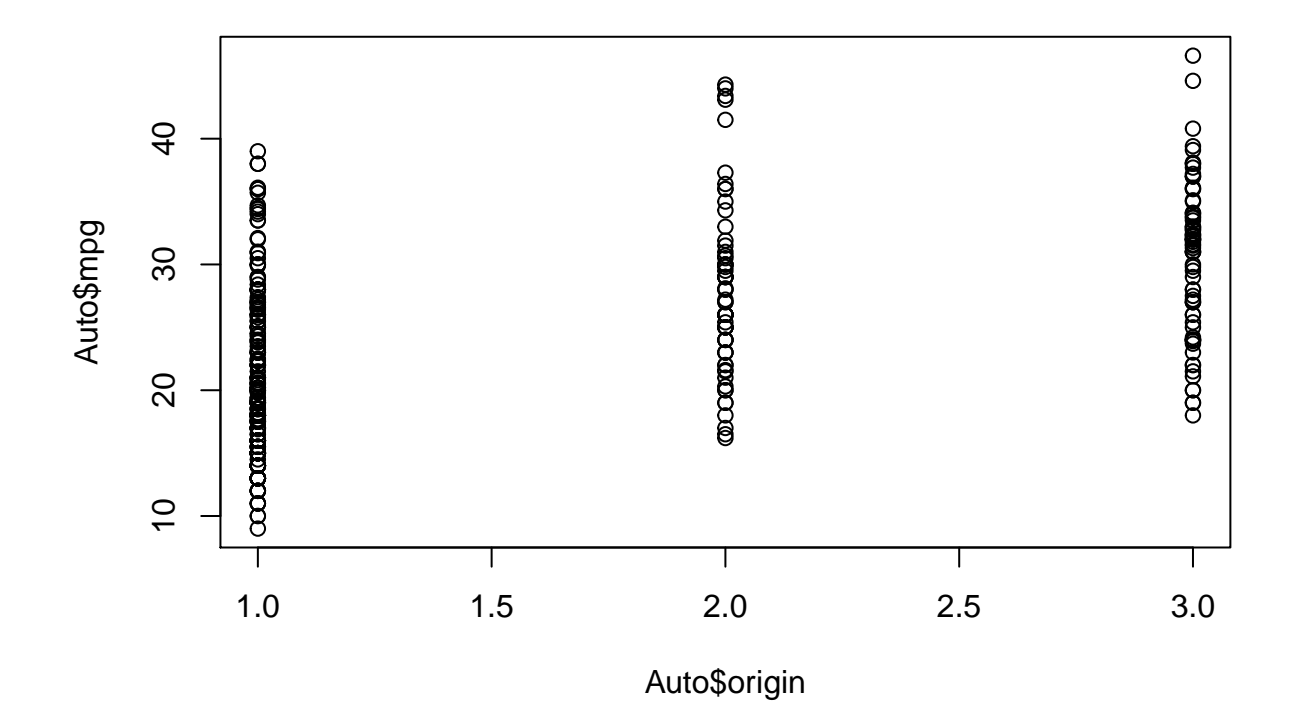

15